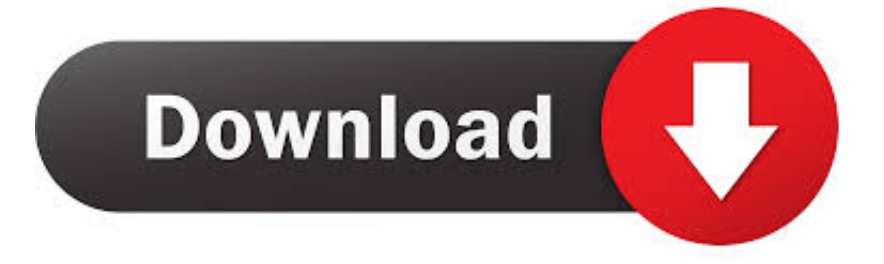

## [\[ VS2013\] HowTo: See Debug Info That Goes Through A Serial Port \(Serial COM Bluetooth! Thanks VisualMicro\)](https://blltly.com/1t5whb)

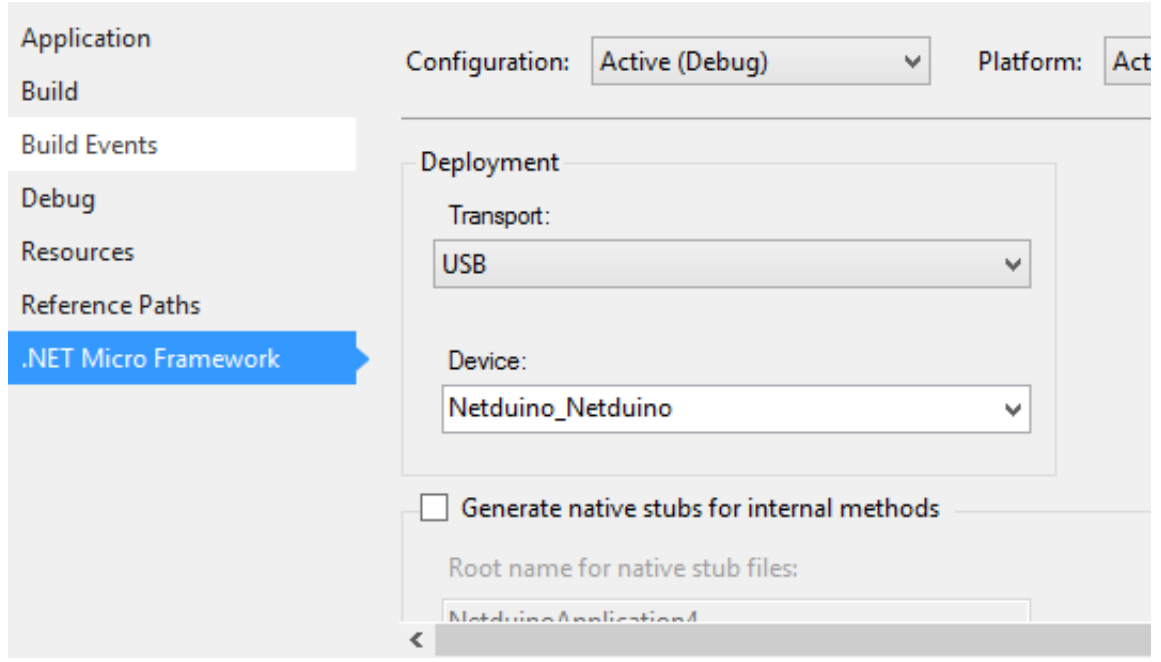

[\[ VS2013\] HowTo: See Debug Info That Goes Through A Serial Port \(Serial COM Bluetooth! Thanks VisualMicro\)](https://blltly.com/1t5whb)

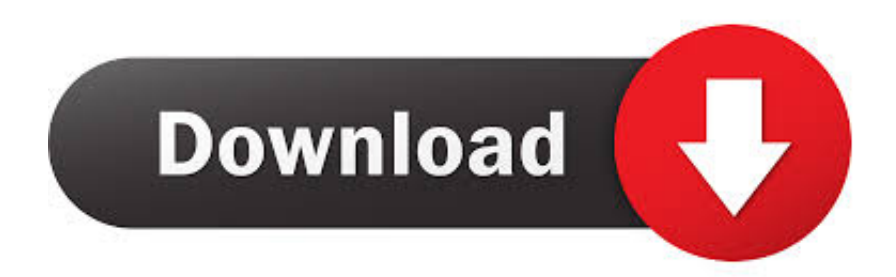

You can use the Serial Monitor Window to send data via the serial connection to ... You can find the documentation of the Serial... functions on the Arduino web site. ... with Arduino's Serial functions is the ReadASCIIString example provided by ... you chose for debugging communication, see "Debugging with Different Ports, .... Describes Arduino debugging with Visual Micro. ... If you use the serial port yourself in your sketch, then make sure that the baud rate set by your code (with .... [#VS2013] HowTo: See / debug info that goes through a Serial port (Serial = COM = Bluetooth! thanks #VisualMicro). Hello! When you debug ...

In short, we get to automatically see what an Arduino is doing just by clicking lines of source code to add breakpoints. Visual Micro Power Tools for Visual Studio is .... Hi I have just started using the Vm debug tools in Atmel Studio 7 and I ... active), sometimes the output window says 'Launching debugger. ... My program is not very demanding of the serial port, it's a driver for a ... In the little time I've used visual studio debug tools, I can see they're really useful aids. Thanks

## [Principle 3.0](http://genogcalcreans.rf.gd/Principle_30.pdf)

With most boards, the Visual Micro debugger uses Hardware Serial or Software Serial ... you simply set and clear a breakpoint at the desired location by pressing [F9]: ... Then you can watch your sketch passing the breakpoints in Visual Micro's ... Breakpoints with counters that stop your sketch only after a number of passes ... [Obama puts the heat on Republicans](https://natuccontse.theblog.me/posts/14672543)

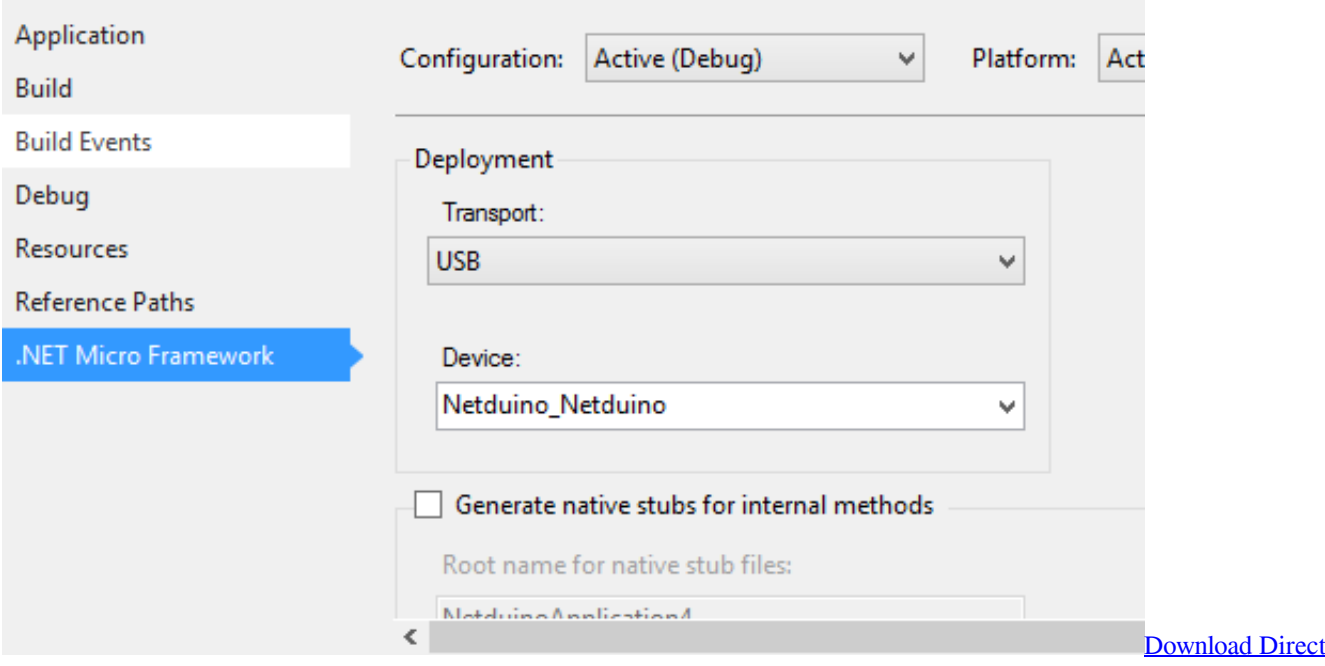

[Visual Studio Basic 6.0 Enterprise-professional Crack Free](http://imevilhy.blogg.se/2021/february/download-direct-visual-studio-basic-60-enterprise-professional-crack-free.html)

[Nokia sceglie KOffice per Maemo 5](http://metrigeca.unblog.fr/2021/02/20/nokia-sceglie-koffice-per-maemo-5-tarnicalve/) [Aguas canarias acogen la mayor concentracion mundial de un coral centenario](https://mystifying-pare-bcb7c7.netlify.app/Aguas-canarias-acogen-la-mayor-concentracion-mundial-de-un-coralcentenario.html)

[Use Alexa As An Intercom System](https://cyavertosi.amebaownd.com/posts/14672544)

 3d2ef5c2b0 [Shriparni Sri Purusha Sukta 3D Yantra with Open Lotus Petals for Progeny Fertility, Protected Pregnancy, Safe](https://osf.io/xq4a9/) [Child Birth](https://osf.io/xq4a9/)

3d2ef5c2b0

[Sony Vegas Pro Serial Key](https://seesaawiki.jp/inpsychovec/d/EXCLUSIVE Sony Vegas Pro Serial Key)